МИНИСТЕРСТВО ОБРАЗОВАНИЯ ИРКУТСКОЙ ОБЛАСТИ ОБЛАСТНОЕ ГОСУДАРСТВЕННОЕ БЮДЖЕТНОЕ ОБРАЗОВАТЕЛЬНОЕ УЧРЕЖДЕНИЕ СРЕДНЕГО ПРОФЕССИОНАЛЬНОГО ОБРАЗОВАНИЯ «ИРКУТСКИЙ ТЕХНИКУМ МАШИНОСТРОЕНИЯ ИМ. Н.П.ТРАПЕЗНИКОВА»

## **МЕТОДИЧЕСКИЕ УКАЗАНИЯ ПО ВЫПОЛНЕНИЮ САМОСТОЯТЕЛЬНОЙ РАБОТЫ ПО УЧЕБНОЙ ДИСЦИПЛИНЕ** ОУД.15 БИОЛОГИЯ

для обучающихся по профессии *09.01.01 Наладчик аппаратного и программного обеспечения*

> Квалификация: наладчик технологического оборудования Форма обучения: очная Срок получения СПО по профессии – 2 года 10 мес. на базе основного общего образования Профиль получаемого профессионального образования технический

Иркутск, 2017

Максимова Т.В.: Методические указания по выполнению самостоятельной работы по учебной дисциплине ОУД.15 Биология для обучающихся по профессии 09.01.01 Наладчик аппаратного и программного обеспечения - г. Иркутск: ГБПОУ ИТМ, 2017 г., - 20 с.

Методические указания разработаны для обучающихся по профессии 09.01.01 Наладчик аппаратного и программного обеспечения для оказания практической помощи при выполнении самостоятельных работ по учебной дисциплинеОУД.15 Биология.

РАССМОТРЕНО на заседании цикловой комиссии преподавателей \_\_\_\_\_\_\_\_\_\_\_\_\_\_ цикла ГБПОУ ИТМ Протокол № \_\_\_\_\_\_ от  $\_\_$  201  $\_\$ r.

# **ОГЛАВЛЕНИЕ**

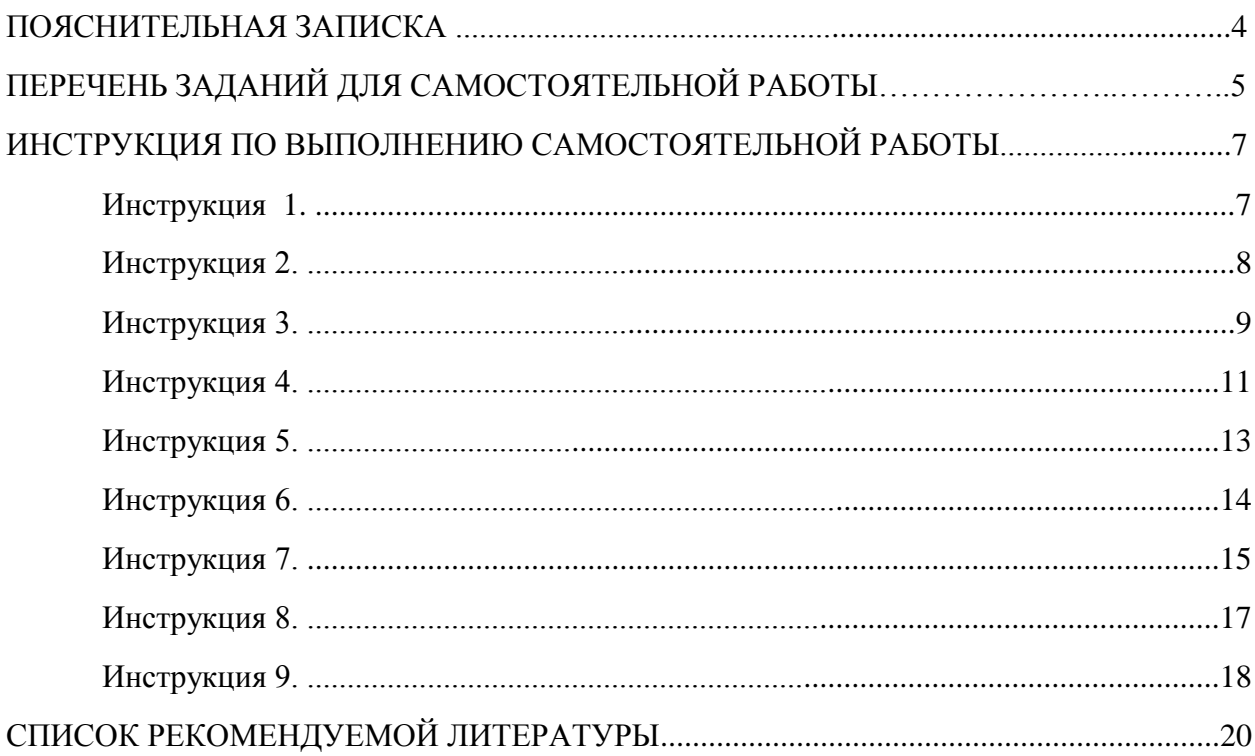

## **ПОЯСНИТЕЛЬНАЯ ЗАПИСКА**

Методические указания разработаны для обучающихся гр. НП-7 по профессии 09.01.01 Наладчик аппаратного и программного обеспечения для оказания практической помощи при выполнении самостоятельных работ по учебной дисциплине ОУД.15 Биология.

Выполнение самостоятельных работ каждым обучающимся является обязательным и предусмотрено Федеральным государственным образовательным стандартом среднего общего образования (письмо Департамента государственной политики в сфере подготовки рабочих кадров и ДПО Минобрнауки России от 17.03.2015 № 06-259) и программой учебной дисциплины ОУД.15 Биология.

В течение программы обучения предусмотрено выполнение 18 самостоятельных работ. Каждая работа должна быть выполнена на отдельных листах формата А-4 и вложена в папку, которая хранится у преподавателя в кабинете.

**Внимание!** Если в процессе выполнения заданий для самостоятельной работы возникают вопросы, разрешить которые Вам не удается, необходимо обратиться к преподавателю за консультацией.

## **ПЕРЕЧЕНЬ ЗАДАНИЙ ДЛЯ САМОСТОЯТЕЛЬНОЙ РАБОТЫ**

Самостоятельная работа определяется как индивидуальная или коллективная учебная деятельность, осуществляемая без непосредственного руководства педагога, но по его заданиям и под его контролем. Самостоятельная работа студентов является одной из основных форм внеаудиторной работы при реализации учебных планов и программ. По дисциплине ОУД.15 Биология практикуются следующие виды и формы самостоятельной работы студентов:

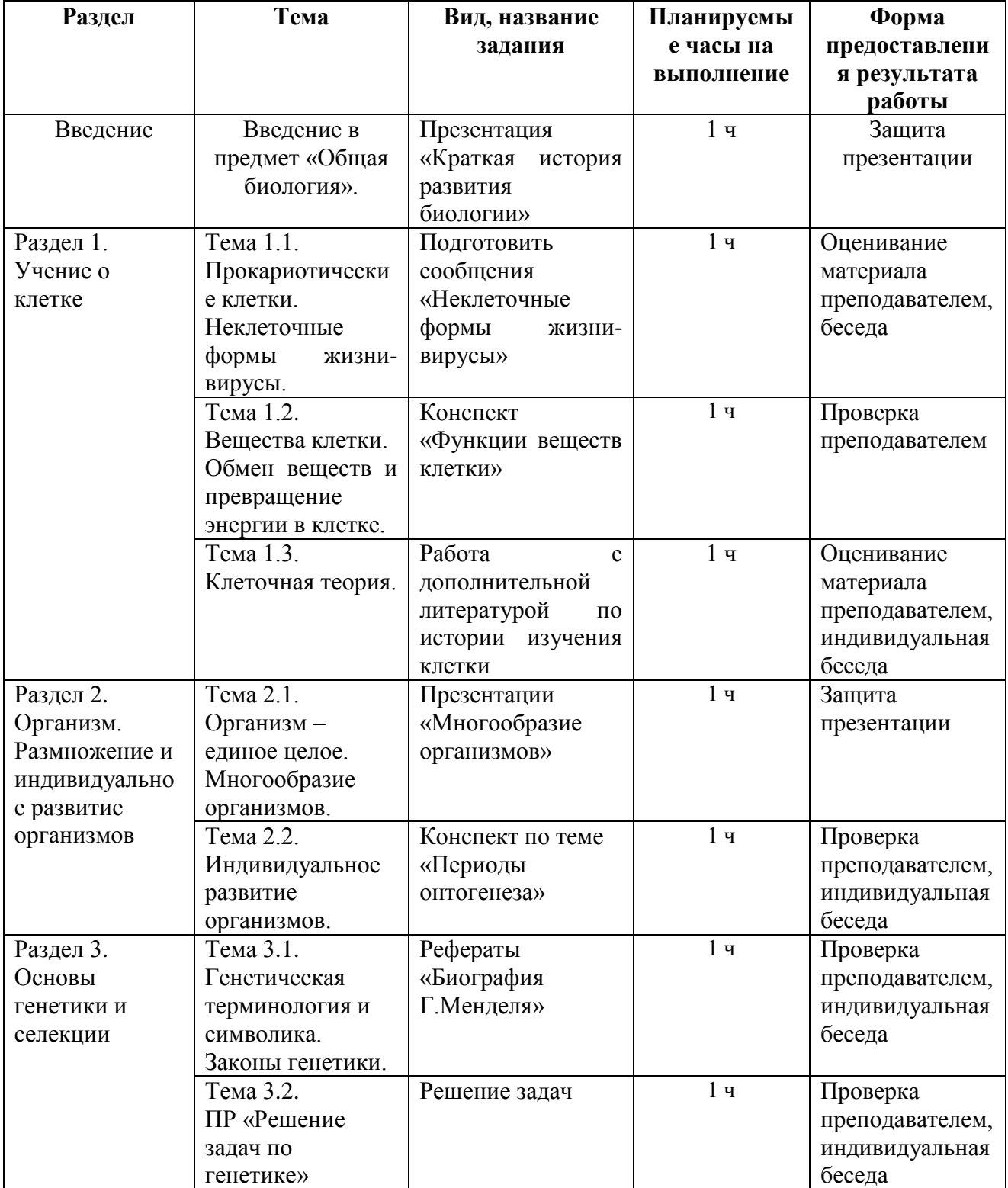

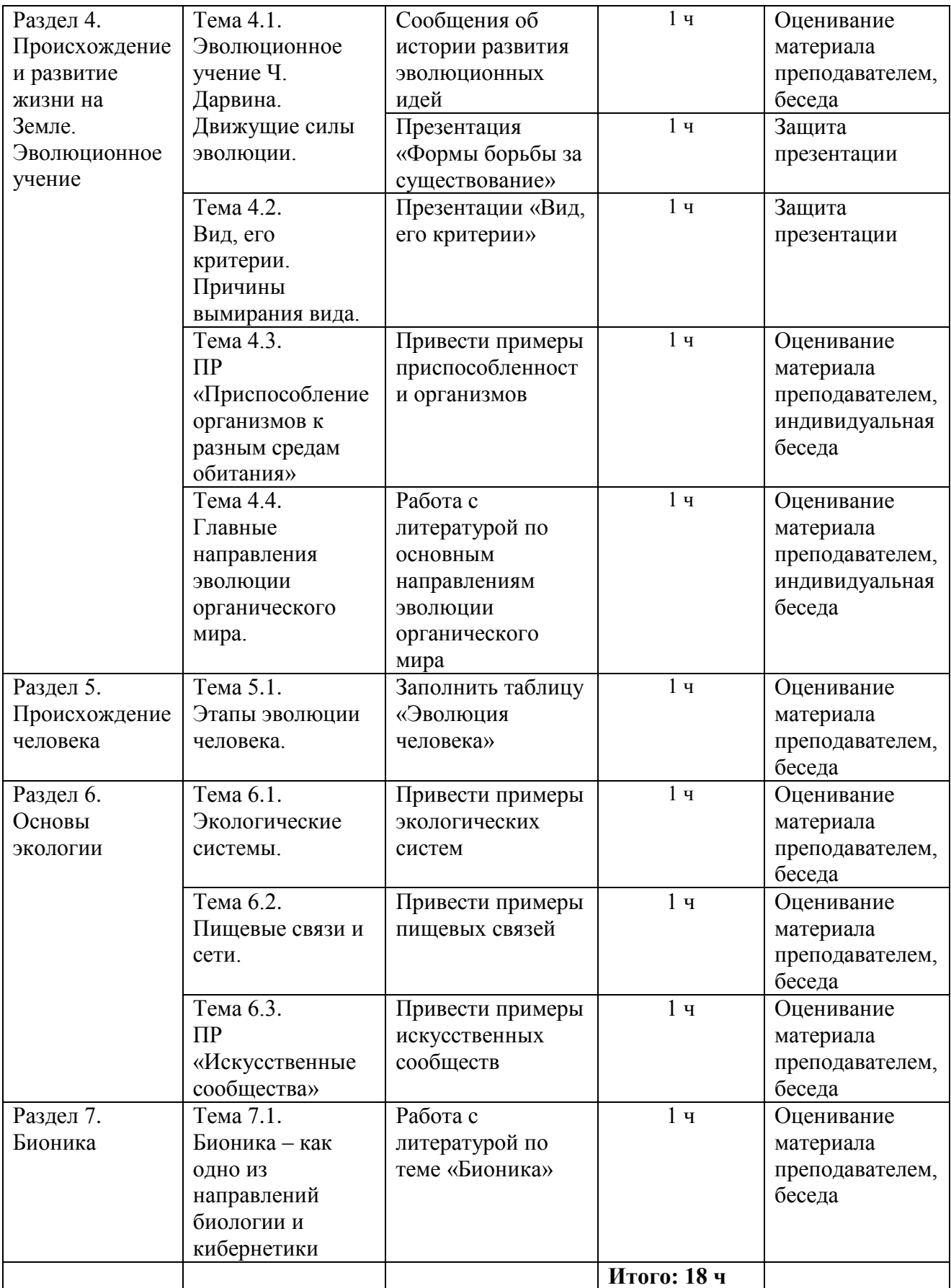

# ИНСТРУКЦИИ ПО ВЫПОЛНЕНИЮ САМОСТОЯТЕЛЬНОЙ РАБОТЫ Инструкция 1. Подготовка конспекта

## Основные требования к содержанию опорного конспекта

 $1.$ Полнота - это значит, что в нем должно быть отображено все содержание вопроса.

 $2<sub>1</sub>$ Логически обоснованная послеловательность изложения.

## Основные требования к форме записи опорного конспекта

 $1<sup>1</sup>$ Опорный конспект должен быть понятен не только вам, но и преподавателю.

2. По объему он должен составлять примерно один - два листа, в зависимости от объема содержания вопроса.

3. Лолжен содержать, если это необходимо, несколько отдельных пунктов. обозначенных номерами или пробелами.

- $\overline{4}$ . Не должен содержать сплошного текста.
- $5.$ Должен быть аккуратно оформлен (иметь привлекательный вид).

## Методика составления опорного конспекта

- 1. Разбить текст на отдельные смысловые пункты.
- 2. Выделить пункт, который будет главным содержанием ответа.
- 3. Придать плану законченный вид (в случае необходимости вставить дополнительные пункты, изменить последовательность расположения пунктов).
- 4. Записать получившийся план в тетради в виде опорного конспекта, вставив в него все то, что должно быть, написано - определения, формулы, выводы, формулировки, выводы формул, формулировки законов и т.д.

## Критерии оценки:

- соответствие содержания теме, 1 балл;
- правильная структурированность информации, 3 балла;
- наличие логической связи изложенной информации, 4балла;
- соответствие оформления требованиям, 3 балла;
- аккуратность и грамотность изложения, 3 балла;
- работа сдана в срок, 1 балл.

Максимальное количество баллов: 15. 14-15 баллов соответствует оненке «5» 11-13 баллов - «4»

8-10 баллов-«3» менее 8 баллов -  $\langle 2 \rangle$ 

#### **Инструкция 2. Составление таблицы**

Внимательно прочитать текст лекции или соответствующий параграф учебника. Продумать «конструкцию» таблицы, расположение порядковых номеров, терминов, примеров и пояснений и пр. Начертить таблицу и заполнить ее графы необходимым содержимым.

#### **Форма контроля и критерии оценки.**

Задание должно быть выполнено в рабочей тетради.

«Отлично» выставляется в случае, если таблица выполнена аккуратно, все примеры номенклатуры указаны верно, примеры соответствуют определению, термины записаны понятно и правильно.

«Хорошо» выставляется в случае, если таблица содержит 1-2 неточности или недостаточно полно раскрыта тема.

«Удовлетворительно» - в случае, если таблица выполнена неаккуратно, примеры приведены с многочисленными неточностями.

«Неудовлетворительно» - таблица выполнена небрежно, примеры с ошибками, названия неполные.

## **Инструкция 3. Подготовка презентации**

#### *Общие правили оформления презентации*

## **Дизайн**

Выберите готовый дизайн или создайте свой гак, чтобы он соответствовал Вашей теме, не отвлекал слушателей.

#### **Титульный лист**

1. Название презентации.

2. Автор: ФИО, студента, место учебы, год.

3. Логотип (по желанию).

**Второй** слайд «Содержание» - список основных вопросов, рассматриваемых в содержании. Лучше оформить в виде гиперссылок (для интерактивности презентации).

#### **Заголовки**

1. Все заголовки выполнены в едином стиле (цвет, шрифт, размер, начертание).

2. В конце точка НИКОГДА не ставится (наверное, можно сделать исключение только для учеников начальной школы).

3. Анимация, как правило, не применяется.

#### **Текст**

1. Форматируется по ширине.

2. Размер и цвет шрифта подбираются так, чтобы было хорошо видно.

3. Подчеркивание НЕ используется, т.к. оно в документе указывает на гиперссылку.

4. Элементы списка отделяются точкой с запятой. В конце обязательно ставится точка.

Обратите внимание, что после двоеточия все элементы списка пишутся с маленькой буквы!

1. На схемах текст лучше форматировать по центру.

2. В таблицах - по усмотрению автора.

3. Обычный текст пишется без использования маркеров списка:

4. Выделяйте главное в тексте другим цветом (желательно все в едином стиле).

## **Графика**

1. Используйте четкие изображения с хорошим качеством.

2. Лучше растровые изображения (в формате jpg) заранее обработать в любом графическом редакторе для уменьшения размера файла. Если такой возможности нет, используйте панель «Настройка изображения».

#### **Анимация**

Используйте только в том случае, когда это действительно необходимо. Лишняя анимация только отвлекает.

#### **Список литературы**

1. Сначала указывается фамилия (в алфавитном порядке) и инициалы.

- 2. Пишется название источника (без кавычек).
- 3. Ставится тире и указывается место издания.
- 4. Через двоеточие указывается издательство (без кавычек).
- 5. После запятой пишется год издания.

**Интернет-ресурсы**: указывается полный адрес в виде гиперссылки, например:

[http://iln](http://il/).ni/board.aspx?cat\_no=6361&tmpl=Thread&BoardId=6364&ThrcadId=9887&page==0

Для правильной работы презентации все вложенные файлы (документы, видео, звук и пр.) размещайте в ту же папку, что и презентацию.

## **Общие требования к смыслу и оформлению:**

Всегда необходимо отталкиваться от целей презентации и от условий прочтения. Презентации должны быть разными — своя на каждую ситуацию. Презентация для выступления, презентация для отправки по почте или презентация для личной встречи значительно отличаются;

Представьте себя на месте просматривающего.

#### **1. Общий порядок слайдов:**

Титульный;

План презентации (практика показывает, что 5-6 пунктов — это максимум, к которому не следует стремиться);

Основная часть;

Заключение (выводы);

Спасибо за внимание (подпись).

#### **2. Требования к оформлению диаграмм:**

У диаграммы должно быть название или таким названием может служить заголовок слайда;

Диаграмма должна занимать все место на слайде;

Линии и подписи должны быть хорошо видны.

#### **3. Требования к оформлению таблиц:**

Название для таблицы;

Читаемость при невчитываемости;

Отличие шапки от основных данных.

#### **4. Последний слайд (любое из перечисленного):**

Спасибо за внимание;

Вопросы;

Подпись;

Контакты.

#### **Форма контроля и критерии оценки**

Презентацию необходимо предоставить преподавателю для проверки в электронном виде.

«Отлично» выставляется в случае, если презентация выполнена аккуратно, примеры проиллюстрированы, полностью освещены все обозначенные вопросы.

«Хорошо» выставляется в случае, если работа содержит небольшие неточности .

«Удовлетворительно» - в случае, если презентация выполнена неаккуратно, не полностью освещены заданные вопросы.

«Неудовлетворительно» - работа выполнена небрежно, не соблюдена структура, отсутствуют иллюстрации.

## Инструкция 4. Полготовка сообщений

Подготовка информационного сообщения это ВИД внеаудиторной самостоятельной работы по подготовке небольшого по объему устного сообщения для озвучивания на семинаре, практическом занятии. Сообщаемая информация носит характер уточнения или обобщения, несет новизну, отражает современный взгляд по определенным проблемам.

Сообщение отличается от докладов и рефератов не только объемом информации, но и ее характером - сообщения дополняют изучаемый вопрос фактическими или статистическими материалами. Оформляется задание письменно, оно может включать элементы наглядности (иллюстрации, демонстрацию).

Регламент времени на озвучивание сообщения - до 5 мин.

## Оформление сообщения

## 1. Требования к структуре сообщения

- Титульный лист;
- Содержание;
- Введение (если есть);
- Основная часть;
- Выволы или заключение (если есть):
- Список источников информации.

## 2. Требования к оформлению сообщений

Сообщения оформляют на листах формата А4 (210х297), текст печатается на 1. олной стороне листа через полтора интервала:

Параметры шрифта: гарнитура шрифта - Times New Roman, начертание - $2.$ обычный, кегль шрифта - 14 пунктов, цвет текста - авто (черный);

3. Параметры абзаца: выравнивание текста - по ширине страницы, отступ первой строки -12,5 мм, межстрочный интервал - полуторный;

4. Поля страницы для титульного листа: верхнее и нижнее поля - 20 мм; правое и левое поля - 15 мм:

5. Поля всех остальных страниц: верхнее и нижнее поля - 20 мм, размер левого поля 30 мм, правого - 15 мм;

6. Страницы нумеруют арабскими цифрами, соблюдая сквозную нумерацию по всему тексту;

Нумерация страниц начинается с титульного листа, но на титульном листе и на  $7.$ странице «Содержание» номер страницы не указывается, нумерация указывается е цифры 3 (с третьей страницы):

- Текст основной части разбивают на разделы, подразделы, пункты и подпункты; 8.
- 9. Каждый новый раздел начинается с новой страницы
- 10. Точка в конце заголовка не ставится

11. Все заголовки выделяются жирным шрифтом. Заголовок первого уровня - 16 шрифт. Заголовок второго уровня - 14 шрифт. И заголовок третьего уровня - 14 шрифт, курсив;

12. Иллюстрации (рисунки, схемы, графики) и таблицы, которые размещаются на отдельных страницах, включают в общую нумерацию страниц;

13. Иллюстрации необходимо помещать непосредственно после первого упоминания о них в тексте или на следующей странице;

#### 3. Титульный лист сообщения

1. Все реквизиты титульного листа необходимо расположить по центру, только данные студента и преподавателя нужно выровнять по правому краю;

2. Вверху указывается полное наименование учебного заведения, без сокращений;

3. В среднем поле, на одинаковом расстоянии от верхнего и нижнего края страницы, указывается название темы сообщения без слова «тема» и кавычек. Тема работы должна выделяться на титульном листе, поэтому ее необходимо выделить жирным шрифтом, курсивом или набрать заглавными буквами;

4. Ниже по центру заголовка, указывается вид работы и учебный предмет (например, сообщение по электротехнике);

5. Далее - ближе к правому краю титульного листа, указывается ФИО студента и группу, еще ниже - ФИО преподавателя;

6. В нижнем поле указывается город в котором находится учебное заведение;

7. Год выполнения работы, набирается на следующей строке, это самый нижний реквизит на титульном листе.

## **4. Оглавление**

1. Оглавление размещается сразу после титульного листа;

2. В оглавлении приводятся все заголовки работы и указываются страницы, с которых они начинаются;

3. Заголовки оглавления должны точно повторять заголовки в тексте;

## **5. Оформление списка используемой литературы**

1. Список литературы должен быть свежим, источники 5-7 летней давности, редко можно использовать ранние труды, при условии их уникальности;

*2. Список используемой в работе литературы располагается в* алфавитном порядке.

#### **Критерии оценки:**

- актуальность темы, 1 балл;
- соответствие содержания теме, 1 балла;
- глубина проработки материала, 1 балла;
- грамотность и полнота использования источников, 1 балл;
- наличие элементов наглядности, 1 балла.

Максимальное количество баллов: 5

Оценка выставляется по количеству набранных баллов.

Интернет сегодня - правомерный источник научных статей, статистической и аналитической информации, и использование его наряду с книгами давно уже стало нормой. Однако, несмотря на то, что ресурсы Интернета позволяют достаточно быстро и эффективно осуществлять поиск необходимой информации, следует помнить о том, что эта информация может быть неточной или вовсе не соответствовать действительности. В связи с этим при поиске материала по заданной тематике следует оценивать качество предоставляемой информации по следующим критериям:

- Представляет ли она факты или является мнением?

- Если информация является мнением, то что возможно узнать относительно репутации автора, его политических, культурных и религиозных взглялах?

- Имеем ли мы дело с информацией из первичного или вторичного источника?

- Когда возник ее источник?

- Подтверждают ли информацию другие источники?

В первую очередь нужно обращать внимание на собственно научные труды признанных авторов, которые посоветовали вам преподаватели. Нередко в Интернете выкладываются материалы конференций. Полезным будет поискать специализированные Интернет-журналы и электронные библиотеки. Отсутствие фамилии автора у материала и грамматические ошибки в статье должны насторожить. Используйте подобные материалы как вспомогательные и иллюстративные, но не как основные.

#### Оформление Интернет-информации:

Как и другие источники информации, сайты обязательно должны быть указаны в списке использованной литературы.

Согласно принятым стандартам оформляется Интернет-источник таким образом:

Ссылка на ресурс (не общая ссылка на портал, а именно на страницу с использованным текстом); фамилия и инициалы автора; заглавие статьи, эссе или книги.

Разумеется, сайты, где выложены коллекции бесплатных рефератов и готовых студенческих работ, не могут быть вписаны как Интернет-источники. Это вторичная информация, уже переработанная кем-то до вас. Достоверность и актуальность ее под сомнением

Необходимую для учебного процесса и научных исследований информацию Вы черпаете из книг, публикаций, периодической печати, специальных информационных изданий и других источников. Успешному поиску и получению необходимой информации содействуют знания основ информатики, источников информации, составов фондов библиотек и их размещения.

Официальные документы, учебная научно-методическая и справочная литература, периодические и информационно-библиографические издания, бюллетени, фильмы, плакаты и схемы, имеющиеся в колледже, составляют учебно-информационный фонд, используемый в учебном процессе. Этот фонд непрерывно пополняется учебниками, учебными пособиями и другой научной и учебной литературой.

Чтобы быстро и умело ориентироваться в этом потоке информации. Вы должны уметь работать с предметными каталогами библиотеки, уметь пользоваться информационными изданиями типа "Экспресс-информация", "Реферативные журналы", "Книжная летопись", а также автоматизированной поисковой системой и интернетом, чтобы быстро найти нужную информацию.

Каждый студент должен уметь работать с книгой. Без этого навыка практически невозможно овладеть программным материалом, специальностью и успешно творчески работать после окончания учебы.

Умение работать с книгой складывается из умения быстро найти требуемый источник (книгу, журнал, справочник), а в нем — нужные материалы; из умения разобраться в нем, используя при этом различные способы чтения.

В чем заключается самостоятельная работа студента при работе над источником информации? Ответ очевиден - работать самостоятельно - значит читать рекомендованную литературу и источники и делать записи прочитанного с целью подготовиться к ответам на вопросы семинара, углубить свой знания дисциплине, подготовить реферат, доклад, курсовую работу по той или иной теме курса.

**Для поиска специальной научной литературы следует использовать:**

• предметные и систематические каталоги библиотек;

• библиографические указатели "Новая литература по специальным и гуманитарным наукам";

• библиографические указатели "Книжная летопись" и "Летопись журнальных статей";

• реферативные журналы по социальным и гуманитарным наукам;

• указатели опубликованных в журналах статей и материалов, которые помещаются в последнем номере интересующего журнала за истекший год.

## **Общепринятые правила чтения таковы:**

1. Текст необходимо читать внимательно - т.е. возвращаться к непонятным местам.

2. Текст необходимо читать тщательно - т.е. ничего не пропускать.

3. Текст необходимо читать сосредоточенно - т.е. думать о том, что вы читаете.

4. Текст необходимо читать до логического конца - абзаца, пара- графа, раздела, главы и т.д.

## **Инструкция 7. Подготовка реферата**

*Написание реферата -* это более объемный, чем сообщение, вид самостоятельной работы студента, содержащий информацию, дополняющую и развивающую основную тему, изучаемую на аудиторных занятиях (приложение 1). Ведущее место занимают темы, представляющие профессиональный интерес, несущие элемент новизны. Реферативные материалы должны представлять письменную модель первичного документа - научной работы, монографии, статьи. Реферат может включать обзор нескольких источников и служить основой для доклада на определенную тему на семинарах, конференциях.

Регламент озвучивания реферата - 7-10 мин.

Затраты времени на подготовку материала зависят от трудности сбора информации, сложности материала по теме, индивидуальных особенностей студента и определяются преподавателем. Ориентировочное время на подготовку -4 ч.

#### **Порядок сдачи и защиты рефератов**

1. Реферат сдается на проверку преподавателю за I -2 недели до зачетного занятия

2. При оценке реферата преподаватель учитывает

- качество

- степень самостоятельности студента и проявленную инициативу

- связность, логичность и грамотность составления

- оформление в соответствии с требованиями ГОСТ.

3. Защита тематического реферата может проводиться на выделенном одном занятии в рамках часов учебной дисциплины или конференции или по одному реферату при изучении соответствующей темы, либо по договоренности с преподавателем.

4. Защита реферата студентом предусматривает

- доклад по реферату не более 5-7 минут

- ответы на вопросы оппонента.

Общая оценка за реферат выставляется с учетом оценок за работу, доклад, умение вести дискуссию и ответы на вопросы.

#### *Содержание и оформление разделов реферата*

**Титульный лист.** Является первой страницей реферата и заполняется по строго определенным правилам.

В верхнем поле указывается полное наименование учебного заведения.

В среднем поле дается заглавие реферата, которое проводится без слова " тема "ив кавычки не заключается.

Далее, ближе к правому краю титульного листа, указываются фамилия, инициалы студента, написавшего реферат, а также его курс и группа. Немного ниже или слева указываются название кафедры, фамилия и инициалы преподавателя - руководителя работы.

В нижнем поле указывается год написания реферата.

После титульного листа помещают **оглавление**, в котором приводятся все заголовки работы и указываются страницы, с которых они начинаются. Заголовки оглавления должны точно повторять заголовки в тексте. Сокращать их или давать в другой формулировке и последовательности нельзя.

Все заголовки начинаются с прописной буквы без точки на конце. Последнее слово каждого заголовка соединяют отточием ( ...........)

с соответствующим ему номером страницы в правом столбце оглавления.

Заголовки одинаковых ступеней рубрикации необходимо располагать друг под другом. Заголовки каждой последующей ступени смещают на три - пять знаков вправо по отношению к заголовкам предыдущей ступени.

**Введение.** Здесь обычно обосновывается актуальность выбранной темы, цель и содержание реферата, указывается объект (предмет) рассмотрения, приводится характеристика источников для написания работы и краткий обзор имеющейся по данной теме литературы. Актуальность предполагает оценку своевременности и социальной значимости выбранной темы, обзор литературы по теме отражает знакомство автора реферата с имеющимися источниками, умение их систематизировать, критически рассматривать, выделять существенное, определять главное.

**Основная часть.** Содержание глав этой части должно точно соответствовать теме работы и полностью ее раскрывать. Эти главы должны показать умение исследователя сжато, логично и аргументировано излагать материал, обобщать, анализировать, делать логические выводы.

**Заключительная часть.** Предполагает последовательное, логически стройное изложение обобщенных выводов по рассматриваемой теме.

**Библиографический список** использованной литературы составляет одну из частей работы, отражающей самостоятельную творческую работу автора, позволяет судить о степени фундаментальности данного реферата.

В работах используются следующие способы построения библиографических списков: по алфавиту фамилий, авторов или заглавий; по тематике; по видам изданий; по характеру содержания; списки смешанного построения. Литература в списке указывается в алфавитном порядке (бопее распространенный вариант - фамилии авторов в алфавитном порядке), после указания фамилии и инициалов автора указывается название литературного источника, место издания (пишется сокращенно, например, Москва - М., Санкт - Петербург - СПб ит.д.), название издательства (например, Мир), год издания (например, 1996), можно указать страницы (например, с. 54-67). Страницы можно указывать прямо в тексте, после указания номера, под которым литературный источник находится в списке литературы (например, 7 (номер лит. источника), с. 67- 89). Номер литературного источника указывается после каждого нового отрывка текста из другого литературного источника.

**В приложении** помещают вспомогательные или дополнительные материалы, которые загромождают текст основной части работы (таблицы, карты, графики, неопубликованные документы, переписка и т.д.). Каждое приложение должно начинаться с нового листа (страницы) с указанием б правом верхнем углу слова " Приложение" и иметь тематический заголовок. При наличии в работе более одного приложения они нумеруются арабскими цифрами (без знака " № "), например, " Приложение 1". Нумерация страниц, на которых даются приложения, должна быть сквозной и продолжать общую нумерацию страниц основного текста. Связь основного текста с приложениями осуществляется через ссылки, которые употребляются со словом " смотри " (оно обычно сокращается и заключается вместе с шифром в круглые скобки - (см. прил. 1)).

#### *Критерии оценки реферата*

- актуальность темы, 1 балл;
- соответствие содержания теме, 3 балла;
- глубина проработки материала, 3 балла;
- грамотность и полнота использования источников, 1 балл;
- соответствие оформления реферата требованиям, 2 балла;
- доклад, 5 баллов;
- умение вести дискуссию и ответы на вопросы, 5 баллов.

Максимальное количество баллов: 20.

19-20 баллов соответствует оценке «5»

15-18 баллов — «4»

10-14 баллов - «3»

менее 10 баллов - «2»

## **Инструкция 8. Подготовка отчета по лабораторной или практической работе**

## **Отчет должен содержать следующие данные:**

- 1. Название работы
- 2. Цель лабораторной работы;
- 3. Описание используемого оборудования
- 4. Рабочая электрическая схема испытаний;
- 5. Основные расчетные формулы;
- 6. Таблицы с записью результатов эксперимента и расчетов;
- 7. Выводы.
- 8. Ответить на контрольные вопросы

Примечание: описание лабораторной работы, приведенной в руководстве, должно служить схемой, по которой составляется отчет.

## **Инструкция 9. Выполнение индивидуальных заданий по карточкам**

Индивидуальные задания выполняются и предоставляются на проверку преподавателю в соответствии с графиком изучения дисциплины.

Индивидуальное домашнее задание состоит из ряда задач, охватывающих основные разделы курса.

Задачи, входящие в индивидуальные задание, весьма разнообразны, поэтому можно предложить общие рекомендации к их решению.

**Первый закон Менделя (1865 г.):** При скрещивании чистых линий гибриды I поколения единообразны. Наблюдается проявление только доминантного признака.

**Второй закон Менделя (1865 г.):** При скрещивании гибридов I поколения (дух гетерозиготных особей) во II поколении наблюдается расщепление признаков по фенотипу 3:1; по генотипу 1:2:1. При неполном доминировании в потомстве F2 расщепление по генотипу и фенотипу совпадает (1:2:1).

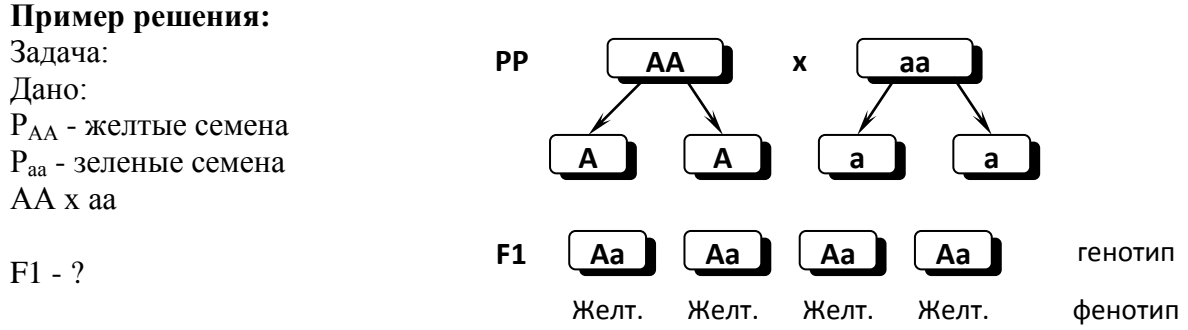

#### **Задача для самостоятельного решения:**

Голубоглазый мужчина женился на кареглазой женщине, родители которой были тоже кареглазые. С каким цветом глаз могут родиться дети?

**Третий закон Менделя (1865 г.) -** закон независимого наследования признаков. **Дигибридное скрещивание -** это скрещивание форм, отличающихся друг от друга по двум парам альтернативных признаков.

#### *Пример*: горох

А - желтые а - зеленые В - гладкие В - морщинистые Чистые линии: ААВВ - генотип Р1 (желтые, гладкие) 1 пара альтернативных 2 пара альтернативных

аавв - генотип Р2 (зеленые, морщинистые)

Используя гипотезу чистоты гамет:

если родительские формы дигомозиготны, то образуются гаметы одного сорта. если родительские формы дигетерозиготны, то образуется 4 разных сорта гамет.

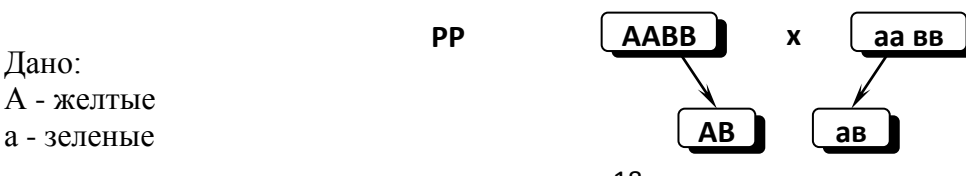

#### В - гладкие

в - морщинистые

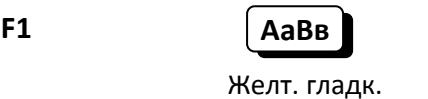

генотип фенотип

 $F1 - ?$ 

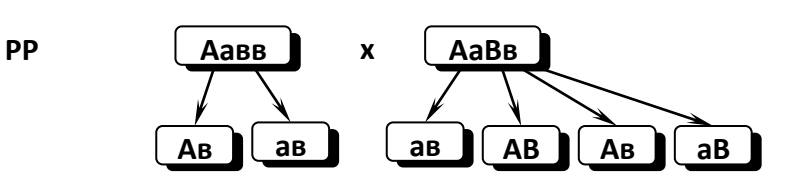

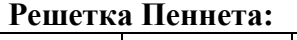

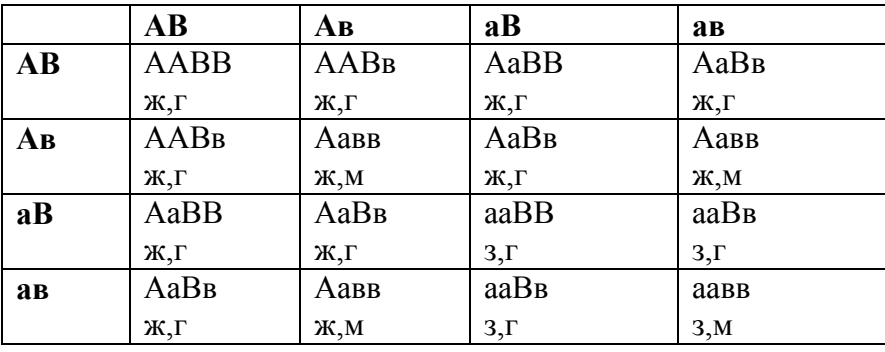

При дигибридном скрещивании каждая пара признаков при расщеплении в потомстве ведет себя так же, как при моногибридном скрещивании, т.е. независимо от другой пары признаков.

Получается, что дигибридное скрещивание состоит из двух независимо идущих моногибридных, которые как бы накладываются друг на друга.

16 вариантов: 9 желтых и гладких

3 желтых и морщинистых

3 зеленых и гладких

1 зеленый и морщинистый

## **Задача для самостоятельного решения:**

Единственный ребенок близоруких кареглазых родителей имеет голубые глаза и нормальное зрение.

*Определить:* а) генотипы всех трех членов семьи;

б) рождение каких детей можно ожидать в этой семье.

А) *Дано:* А- карие глаза

а – голубые глаза

В- близорукость

в – нормальное зрение

*Определить генотипы* Р и F1 .

# **СПИСОК РЕКОМЕНДУЕМОЙ ЛИТЕРАТУРЫ**

Основные источники:

 Каменский А.А. Биология. Общая биология. 10—11 классы: учеб. для общеобразоват. учреждений/ А.А. Каменский, Е.А. Криксунов, В.В. Пасечник. 9-е изд., стереотип. – М.: Дрофа, 2013. – 367, [1] с.: ил.

Дополнительные источники:

- Захаров В.Б. Общая биология: учеб. для 11 кл. общеобразоват. учреждений/ В.Б. Захаров, С.Г. Мамонтов, Н.И. Сонин. - М.: Дрофа, 2005. – 283, [5] с.: ил.
- Тупикин Е.И. Общая биология с основами экологии и природоохранной деятельности: Учеб. пособие для нач. проф. образования: Учеб. пособие для сред. проф. образования. – М.: ПрофОбрИздат, 2001. – 384 с.

Основные Интернет-ресурсы:

- [http://www.edu.ru–](http://www.edu.ru/)каталог образовательных Интернет-ресурсов
- [http://school.edu.ru](http://school.edu.ru/) российский образовательный портал
- $\bullet$  <http://fiz.1september.ru/> сайт газеты "Первое сентября»

Дополнительные Интернет-ресурсы:

- [www.ege.edu.ru](http://www.ege.edu.ru/)  портал информационной поддержки единого государственного экзамена
- [www.mon.gov.ru](http://www.mon.gov.ru/) **–** сайт министерства образования и науки РФ
- [www.ed.gov.ru](http://www.ed.gov.ru/) сайт Министерства образования РФ
- [www.fio.ru–](http://www.fio.ru/) Федерация Интернет-образование
- lit.1september.ru- сайт газеты "Первое сентября.
- [it-teach.ru/http://it-n.ru–](http://it-teach.ru/) сеть творческих учителей
- **·** [lib.ru/TEXTBOOKS/–](file:///J:/Мои%20документы/методкоммиссия/тем%20планы%20на%20год/планы%20на%202013-14/КТП/КТП%20-%20автомеханик.docx) электронная библиотека
- [www.standart.edu.ru](http://www.standart.edu.ru/)**–**Новый стандарт общего образования
- [school-collection.edu.ru](http://school-collection.edu.ru/)**–** единая коллекция цифровых образовательных ресурсов
- [www.academic.ru](http://www.academic.ru/)**–** словари и энциклопедии
- [fsu-expert.ru–](http://fsu-expert.ru/) портал по учебникам (Общественно-государственная экспертиза учебников)
- [www.ug.ru–](http://www.ug.ru/)сайт Учительской газеты
- www.wikipedia.org сайт общедоступноймультиязычнойуниверсаль ной интернет-энциклопедии